## **Atualização de Cardápio / Produtos**

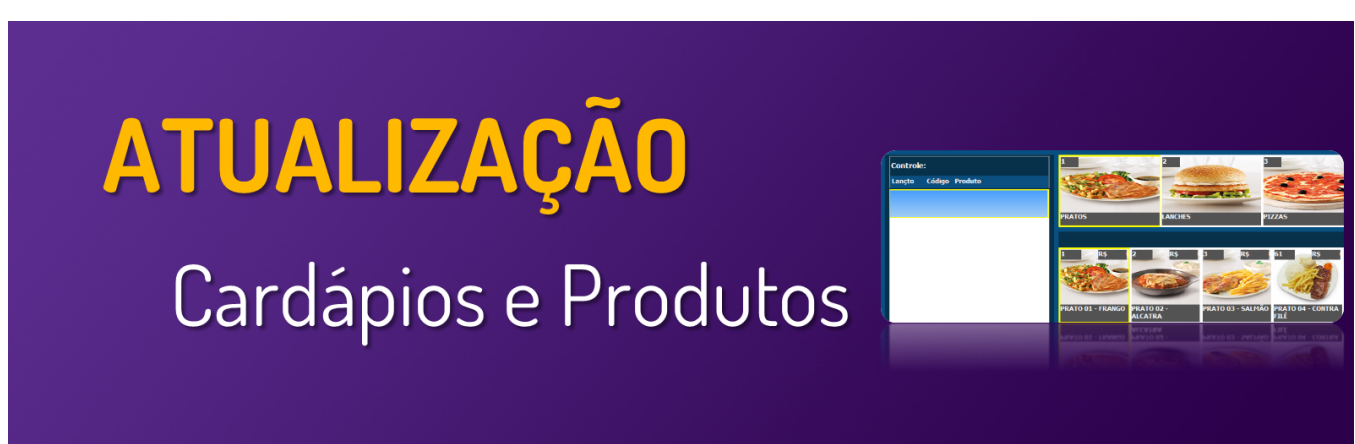

**Neste local, você encontrará guias e manuais sobre as operações de atualização de cardápios e produtos no PDV**

**Utilize o menu de buscas abaixo e localize rapidamente o guia desejado**

## **Páginas**

- [Alterando preço no Degust frente de caixa PDV](https://share.linx.com.br/pages/viewpage.action?pageId=16558919)
- [Atualização de cardápio off-line sem internet](https://share.linx.com.br/pages/viewpage.action?pageId=17181333)
- [Atualização de Produtos OFFLINE JSON](https://share.linx.com.br/pages/viewpage.action?pageId=406005189)
- [Degust PDV Atualizando cardápio no frente de caixa.](https://share.linx.com.br/pages/viewpage.action?pageId=11599367)